**شـــــارکنترل فروش آموزش پروژه پشتیبانی 09127668561**

**به نام خدا**

**آموزش PLC دلتا**

**قسمت پنجم**

**در این بخش قصد داریم تا در مورد دستور فراخوانی )CALL )صحبت کنیم.**

**برخی مواقع در برنامه نویسی الزم است که دستوراتی در مواقع خاص انجام شوند. در کل با این دستور میتوان برنامه را قطعه بندی کرد تا با تحریک یک وردی خاص یک قسمت خاص از برنامه اجرا شود.**

**به مثال زیر توجه کنید:**

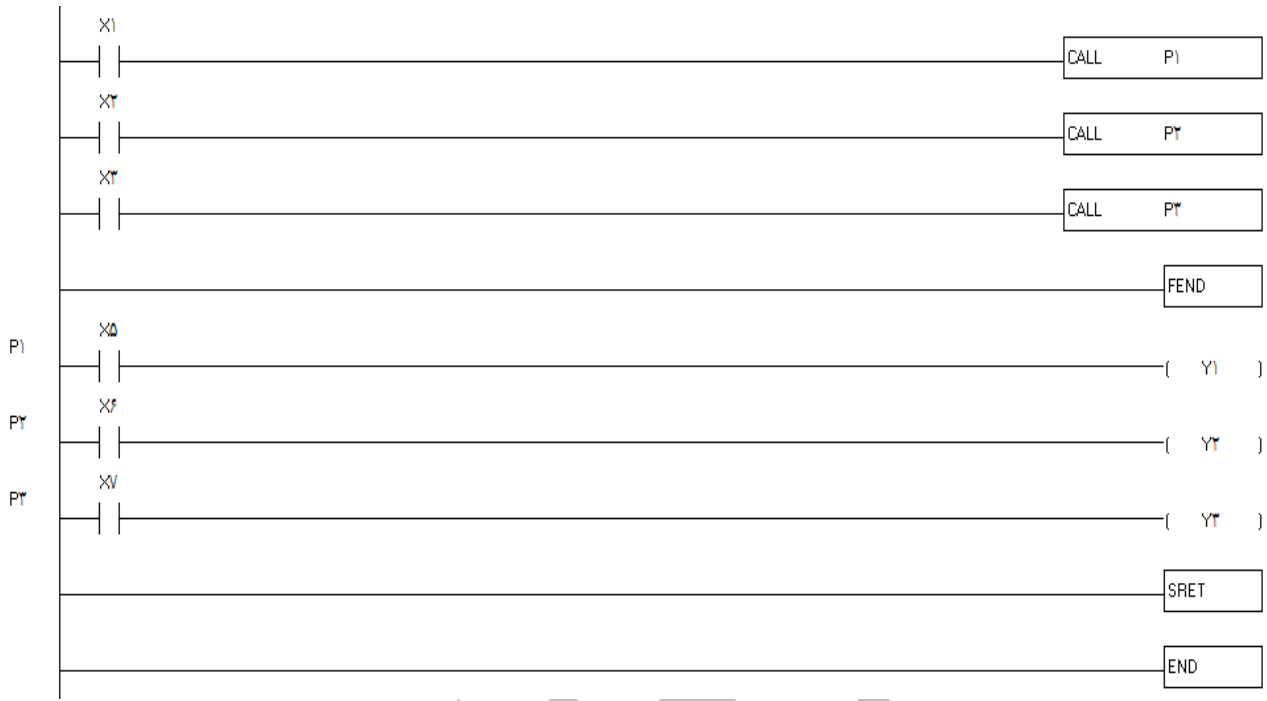

**در صورتی که برنامه WPLSOFT را دارید، برنامه فوق را نوشته و به صورت شبیه ساز تست کنید تا بتوانید به بهترین شکل نحوه کار دستور فراخوانی CALL را درک کنید.**

**در برنامه باال برای اینکه بتوانیم خروجی 1Y را توسط ورودی 5X روشن کنیم ، ابتدا باید ورودی 1X را فعال کنیم تا خط مربوط به خروجی 1Y فراخوانی شود.**

**در برنامه باال از سه دستور فراخوانی استفاده شده است که هر دستور فراخوانی برای یک خط برنامه کاربرد دارد.**

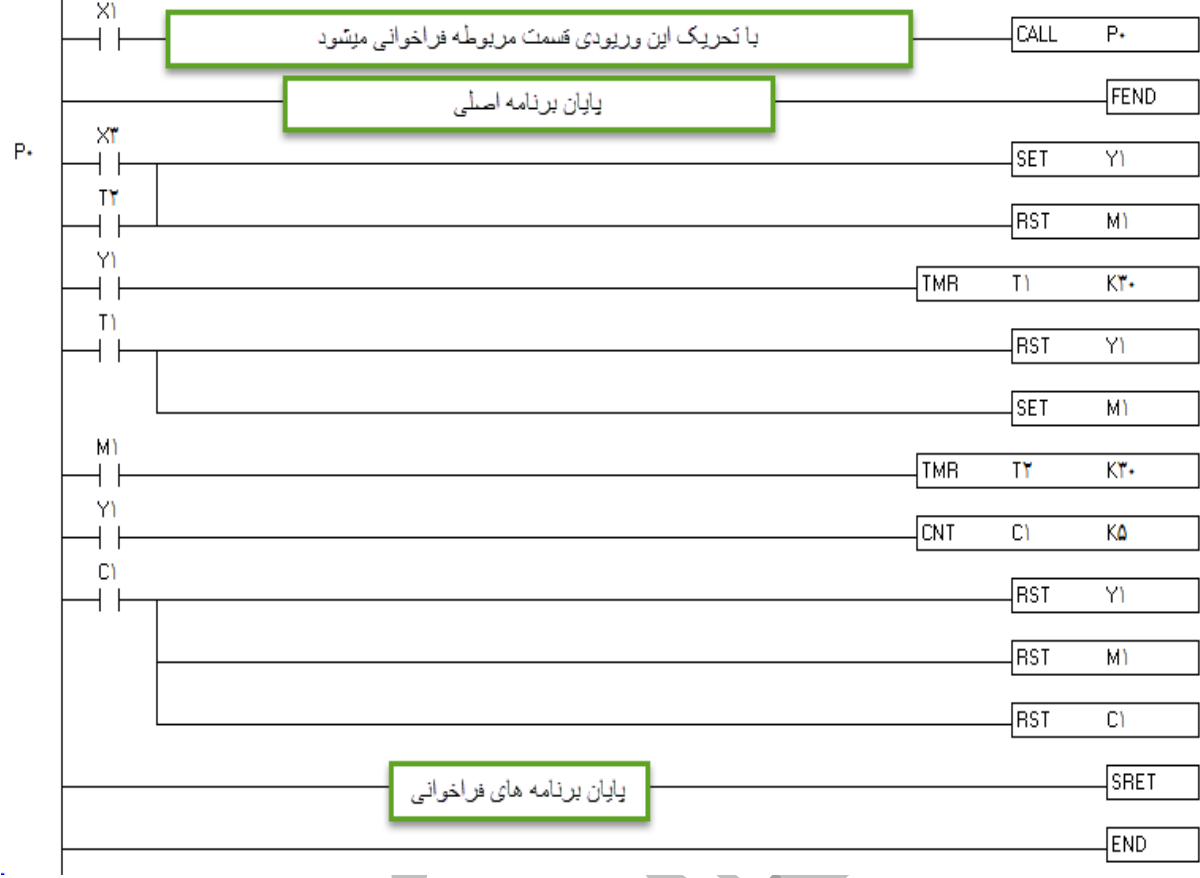

**توضیح برنامه :**

**برای اینکه بتوانید ورودی 3X را بتوانیم فعال کنیم ، ابتدا باید ورودی 1X را که مربوط به دستور فراخوانی 0P است را فعال کنیم.**

**نکته: در صورتی که برنامه ای میخواهید بنویسید که باید به صورت معمولی اجرا شود، باید این برنامه را قبل از دستور FEND نوشته شود. برنامه هایی که بعد از دستور FEND نوشته شوند و جزء دستورات فراخوانی نباشند خوانده نمیشوند.**

**بعد از پایان دستورات مربوط به فراخوانی باید از دستور SRET استفاده کرد تا پایان برنامه های فراخوانی شده مشخص شود.**

**در این برنامه زمانی که ورودی 1X تحریک شود ، میتوان ورودی 3X را تحریک کرد تا برنامه ی چراغ چشمک زن شروع به کار کند و بعد از 5 با خاموش و روشن شدن کل برنامه ریست میشود.**

**پایان قسمت پنجم**

**مقصودی** 

**1391**